## **LanguageTool WikiCheck**

#### **Stil- und Grammatikfehler automatisch finden Workshop**

Daniel Naber WikiCon 2014

## Roadmap

- Einführung: LanguageTool WikiCheck
	- Ausprobieren und selber Fehler beheben
- Einführung: Fehlerregeln
	- Ausprobieren und selber Fehlerregeln schreiben
- Weitere Arten der Nutzung
- Diskussion

## Umfrage

- Wer kennt LanguageTool bereits?
- Erwartungen, Wünsche?
- Wer ist Softwareentwickler?

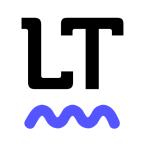

# Über

- Daniel Naber
	- Benutzer:dnaber
	- Softwareentwickler aus Potsdam
	- Entwickler von LanguageTool und openthesaurus.de

## Teil 1: LanguageTool WikiCheck

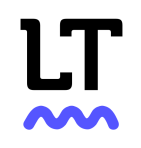

#### Finde die Fehler

"Vielleicht zu Ehren der Gäste aus Deutschland wurden am Montag, dem 24. Februar 1914 im Michaelteater zwei Vorstellung in Deutscher Sprache gegeben."

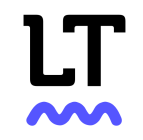

- Ausprobieren auf languagetool.org
- Fehler, die eine einfache Rechtschreibprüfung nicht finden kann.

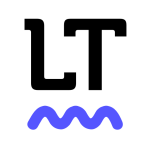

#### LanguageTool

- Stil- und Grammatikprüfung
- Open Source (LGPL)
- existiert seit 2003
- 30 Sprachen (Deutsch, Englisch, Niederländisch, Spanisch, …)

– <https://languagetool.org/languages/>

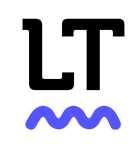

## LanguageTool WikiCheck

- Wikipedia-Integration von LanguageTool
- seit Juli 2014 auf Tool Labs
- bisher mindestens 4.000 Fehler damit behoben

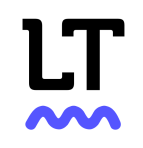

#### Meine Statistik (XTools)

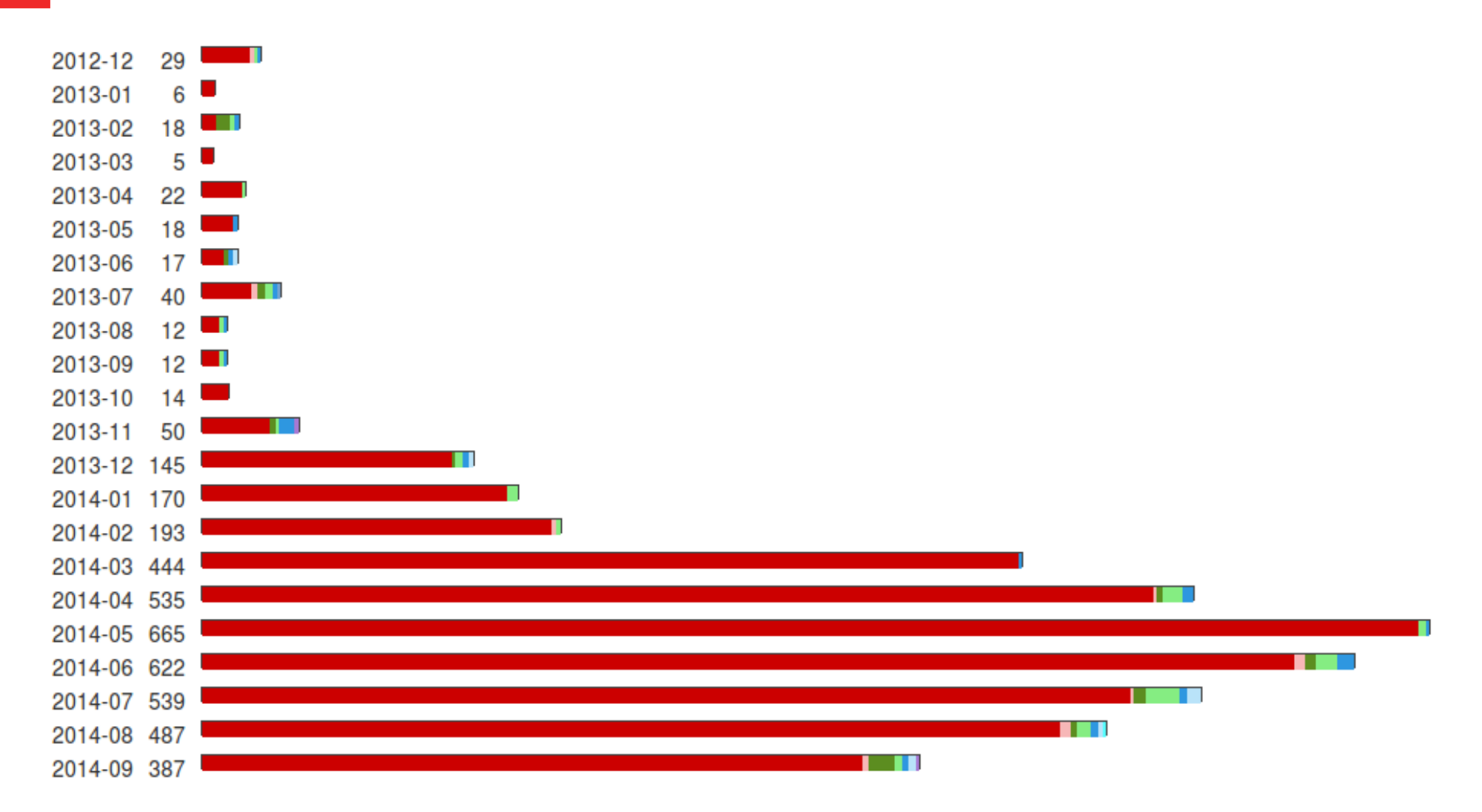

## Fehler-Beispiele

- Ein-und Zweifamilienhäuser
- (...) 5-türiger Kompaktcombi.Vorerst nur ohne Klimaanlage lieferbar (...)
- spiegelt ... wieder
- Elmshausen weißt eine geschlossene Bebauung auf.

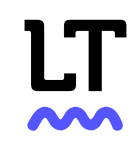

## Funktionsweise FeedChecker

- <http://tools.wmflabs.org/languagetool/feedMatches/list?lang=de>
- Gründe für Fehlalarme
	- Wikitext
	- Regel nicht perfekt
- Welche Fehler werden gefunden?
- Häufige vs. interessante Fehler (z.B. Datumsfehler)

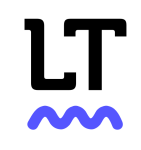

## Und jetzt...

- Selber ausprobieren:
	- https://de.wikipedia.org/wiki/Benutzer:Dnaber
- ca. 20 Minuten

#### Teil 2: Selber Regeln schreiben

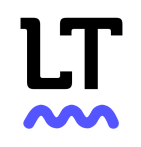

## Funktionsweise Fehlersuche

- "ökonomischer Gottesdienst" – Rechtschreibprüfung reicht hier nicht
- Idee: Muster, also eine Folge von Wörtern/Wortarten
- Zu beachten:
	- es gibt Varianten: "ökonomischer Gottesdienst", "ökonomischen Gottesdienstes", ...
	- möglichst keine Fehlalarme

#### Funktionsweise Fehlersuche

- Demo Liste der Regeln
- Demo Regel-Editor

## Praktischer Teil (ca. 30 Minuten)

- Letzte Änderungen (auch eigene) durchschauen und nach potenziellen Mustern suchen
	- (Interessant ist der Fehler, die Korrektur ist nur zweitrangig)
- Vorhandene Regeln anschauen
- Regel-Editor benutzen
- <https://de.wikipedia.org/wiki/Benutzer:Dnaber>

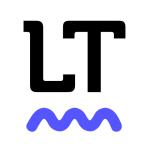

#### Teil 3: Sonstige Nutzung & **Diskussion**

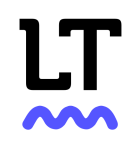

#### Downloads

- als Desktop-Programm, LibreOffice/OpenOffice-Add-on, API (Java, HTTP)
- Wikipedia-Version: indexieren, suchen

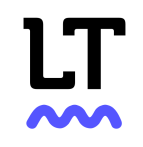

#### Diskussion

- Wie gehen wir mit den gefundenen Fehlern um (z.B. 250 Fehler "Datum passt nicht zu Wochentag"!)?
- Wie können wir mehr inhaltliche Fehler automatisch finden?
- Was tun gegen die vielen Trivialfehler wie vergessenes Leerzeichen nach Satzende?

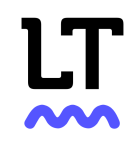

#### Fazit

- Regel-Ideen gewünscht
- RSS-Feed zu Fehlern in 'Letzte Änderungen' abonnieren
- Eintrag auf Announcement-Mailing-Liste (unten auf languagetool.org)

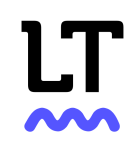